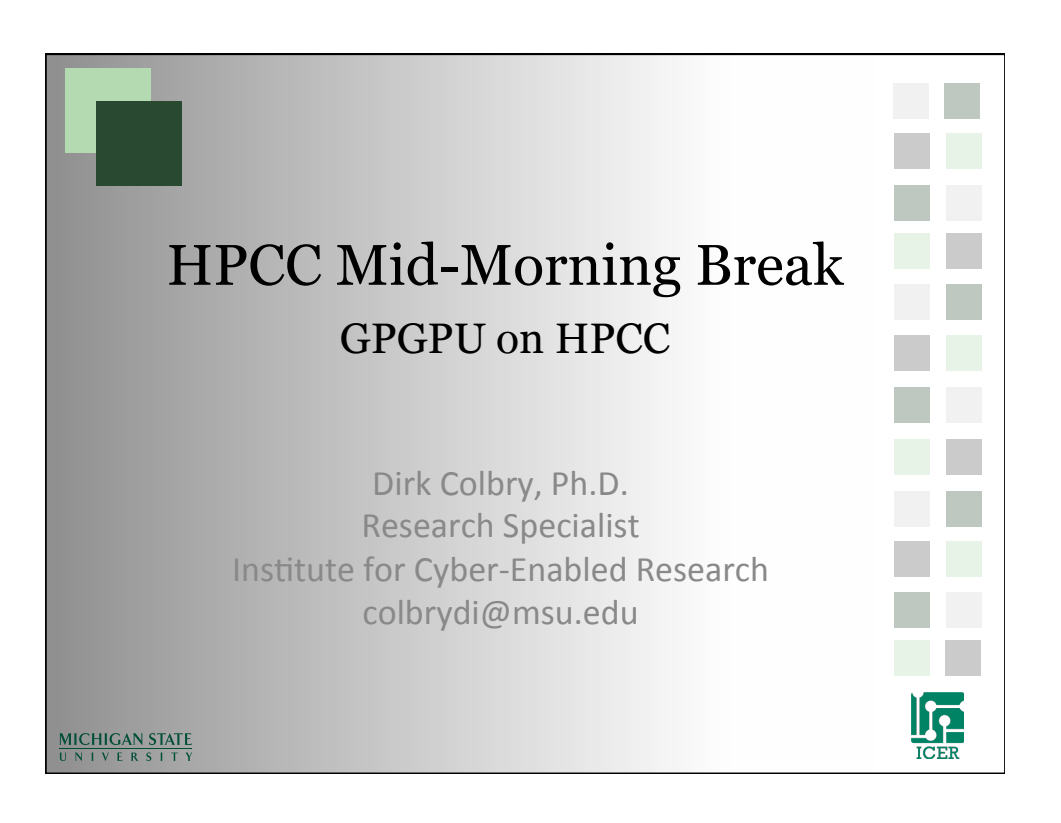

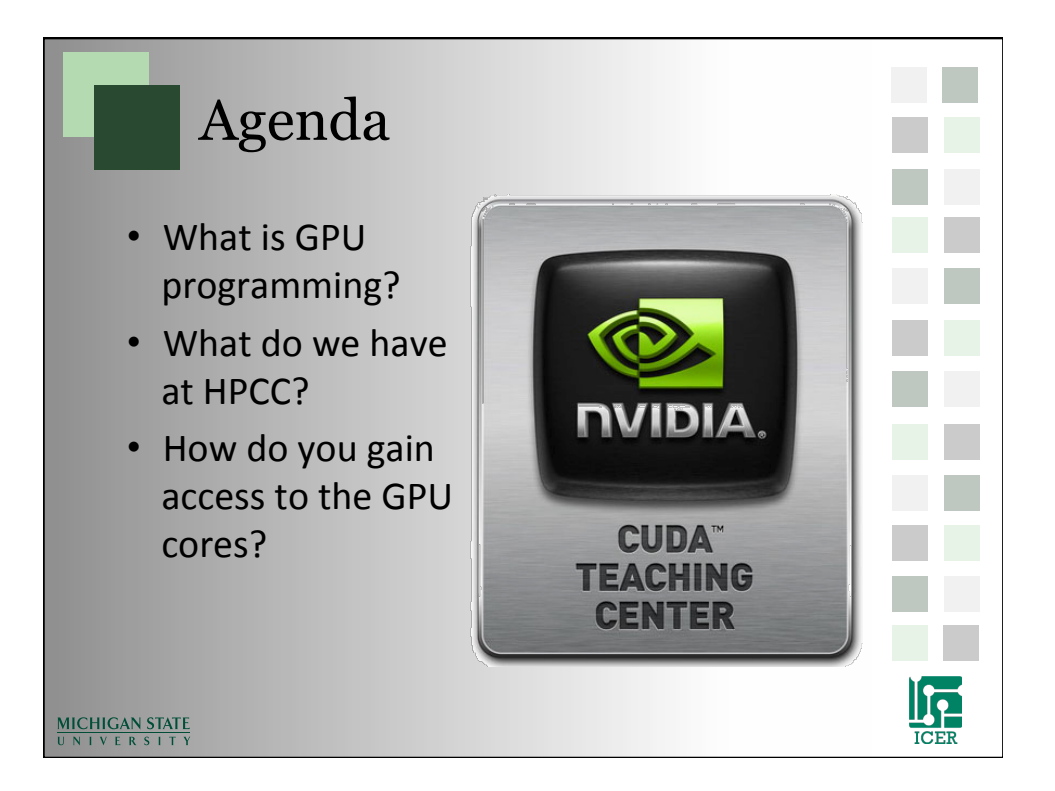

## What is a GPU? • Graphics Processing Unit • Originally designed to make Video Games • Uses many processing cores to parallelize the math required for real time game play. Early researchers made general programs that looked like graphics so they could run in the GPU.% • In 2006 nVidia released the CUDA programming interface to allow users to easily make scalable general purpose programs that run on the GPU (GPGPU).% 11 L MICHIGAN STATE **ICER**

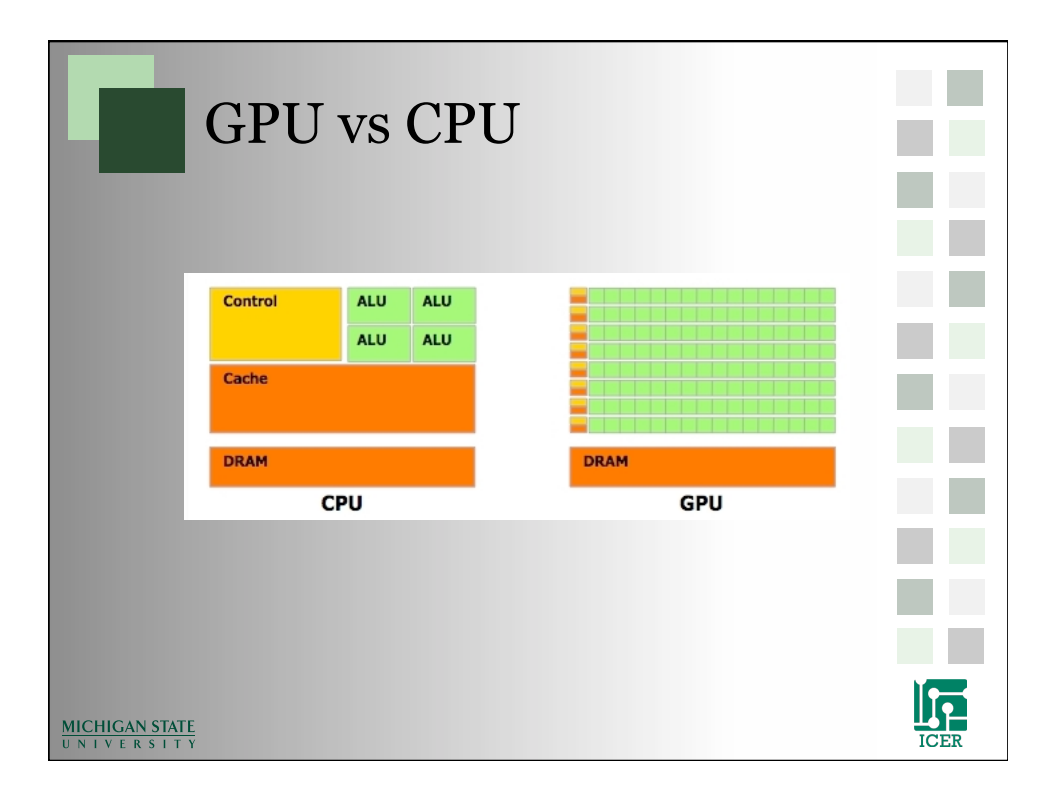

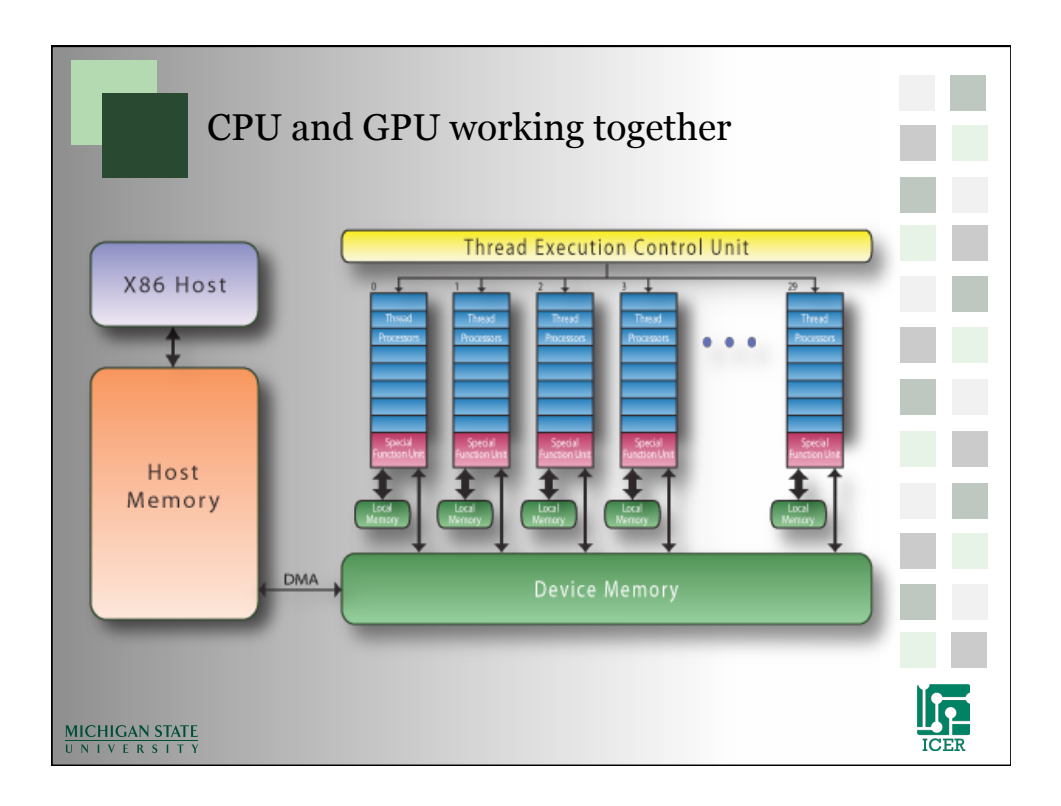

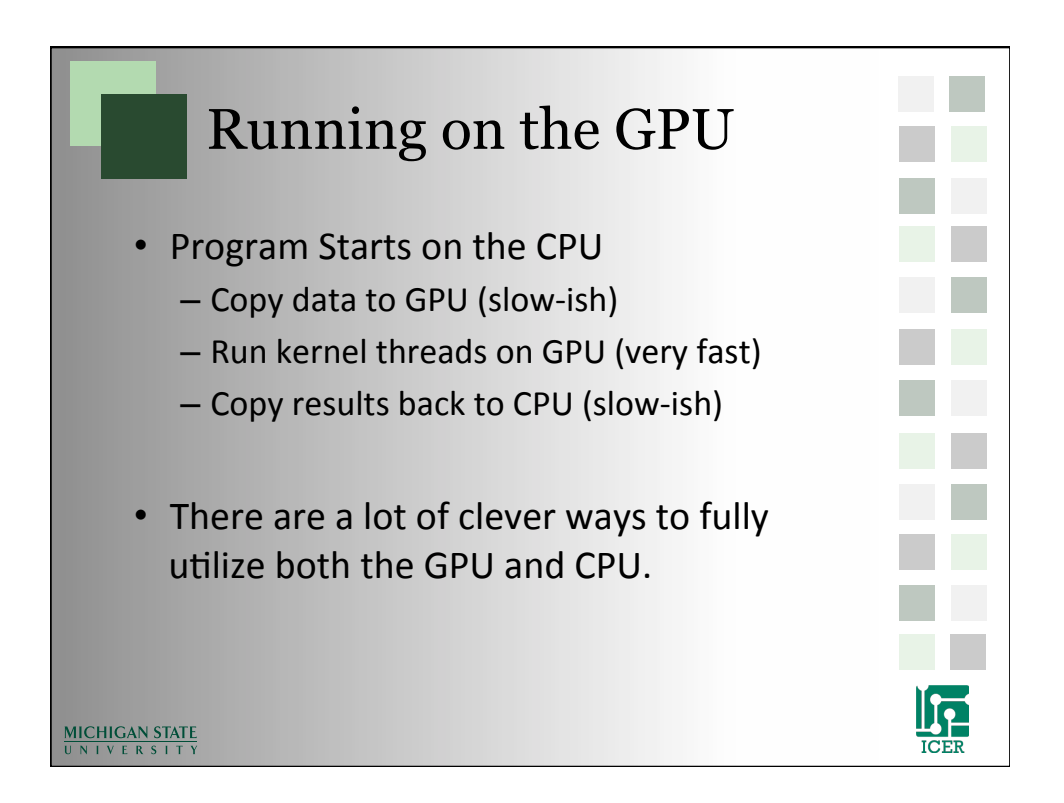

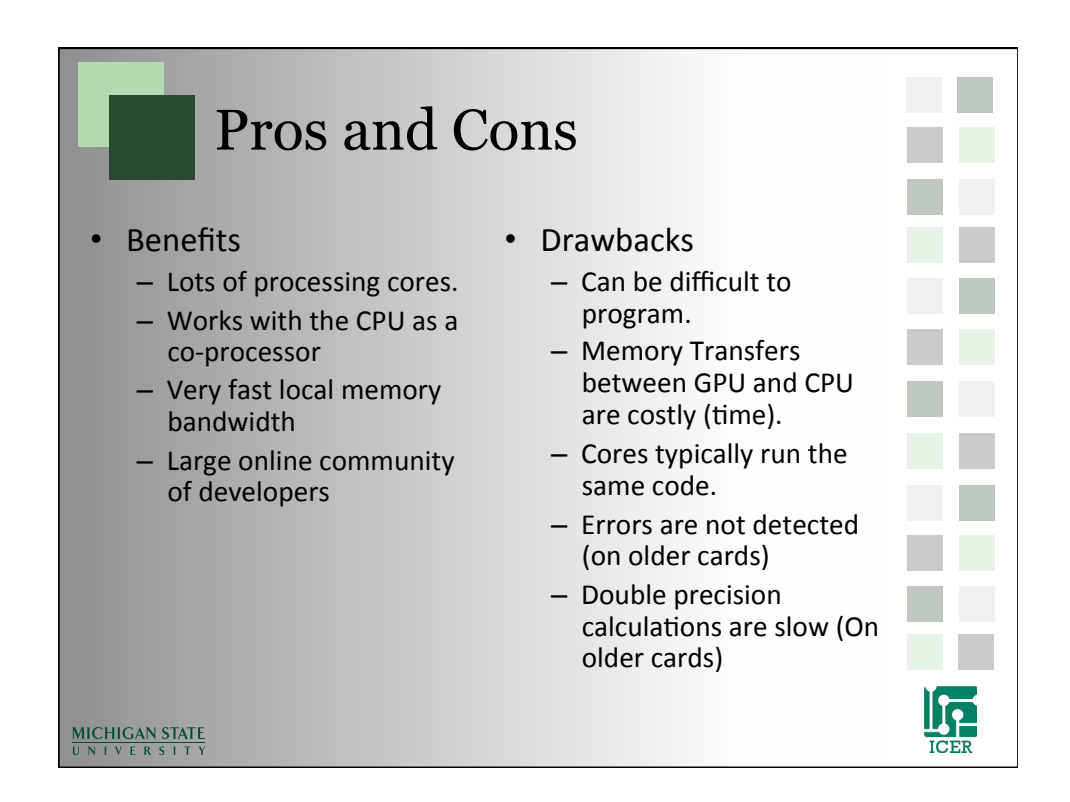

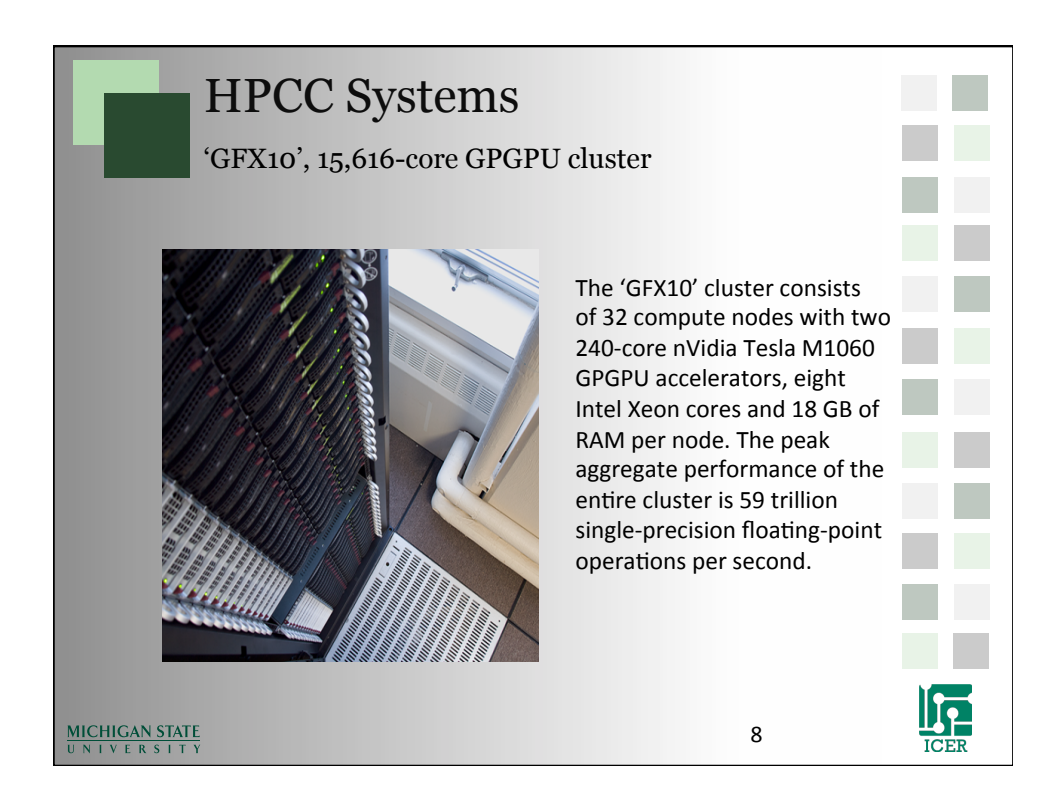

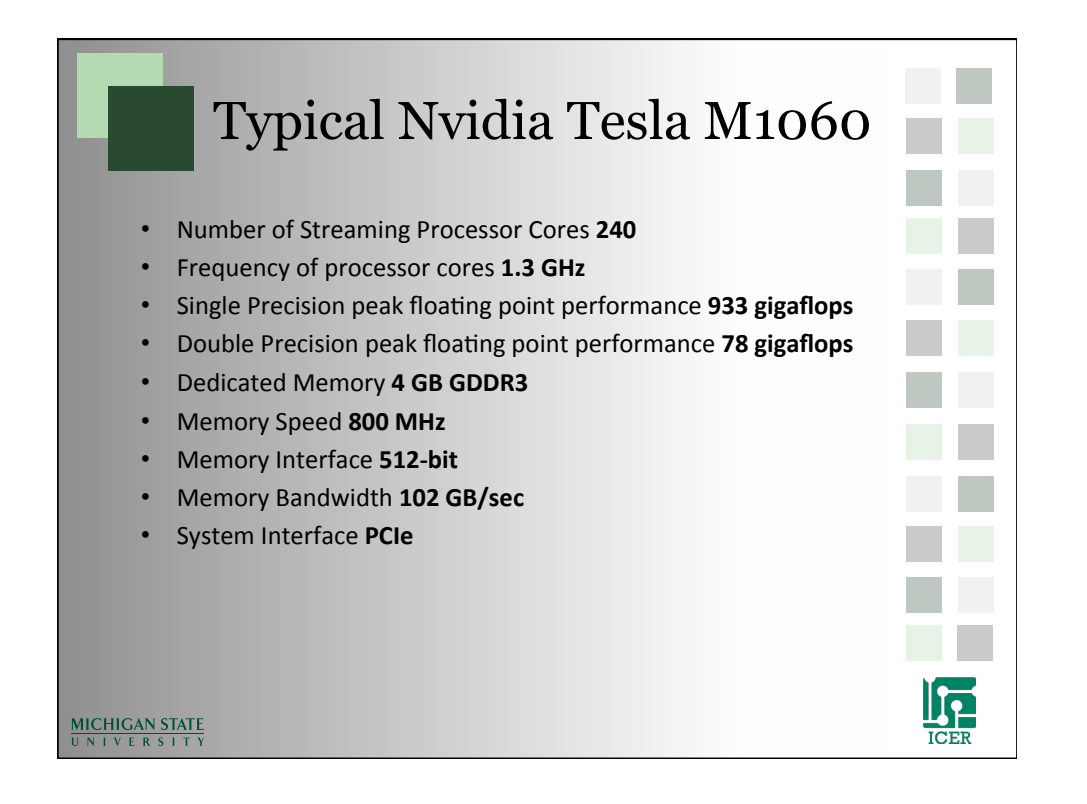

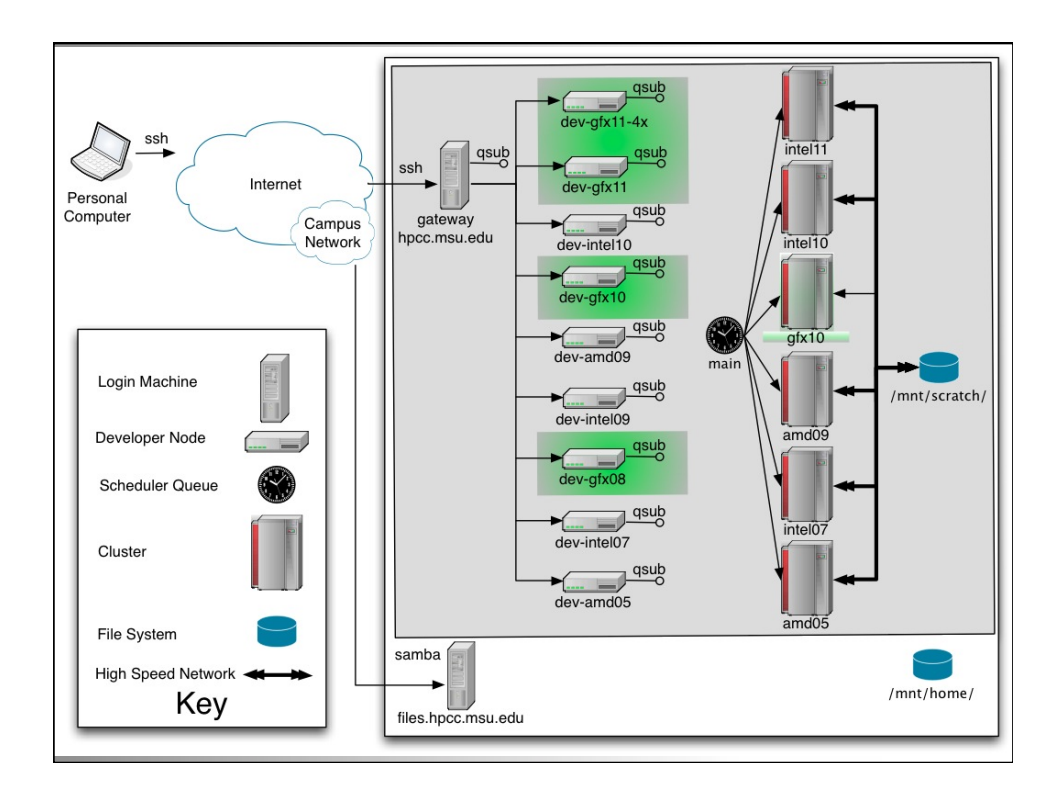

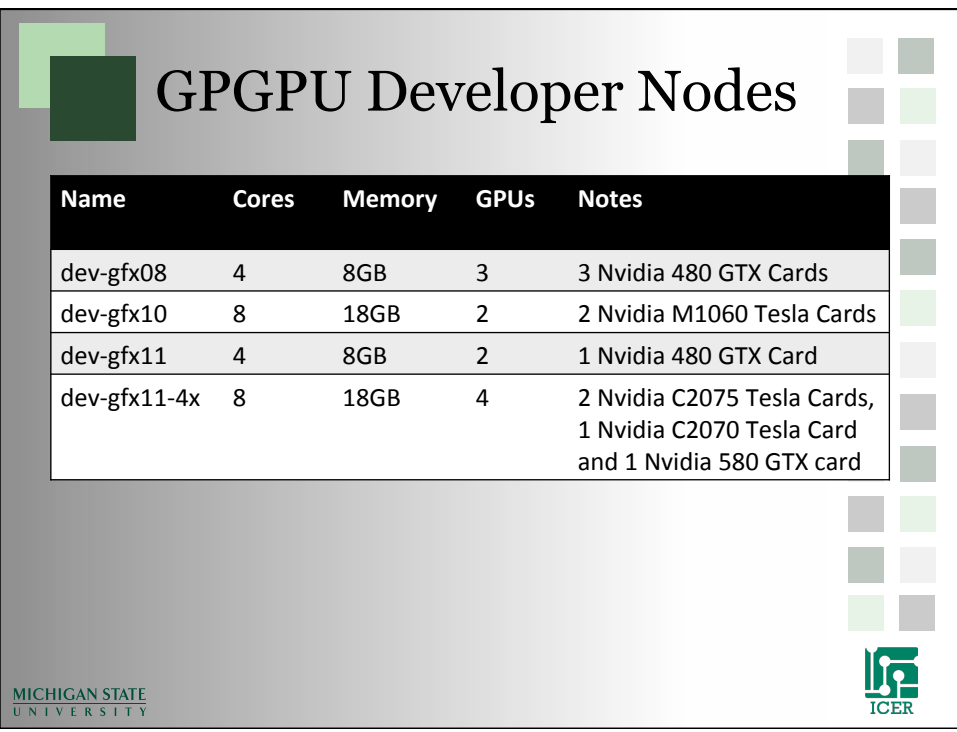

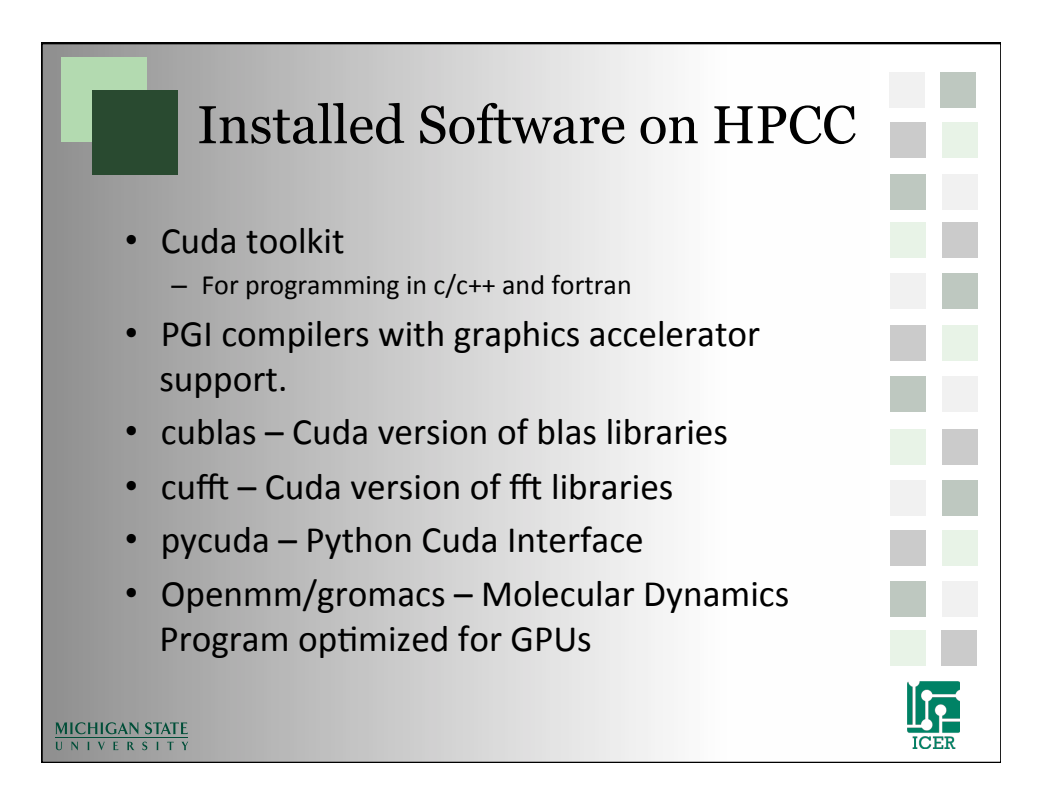

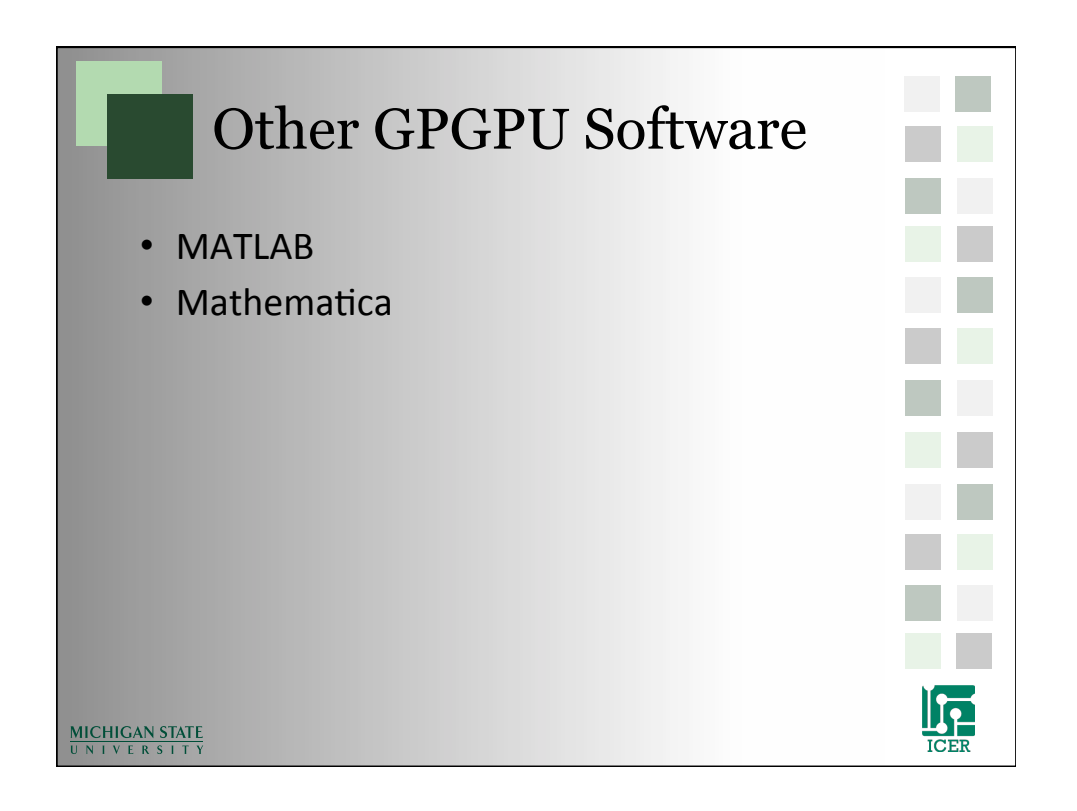

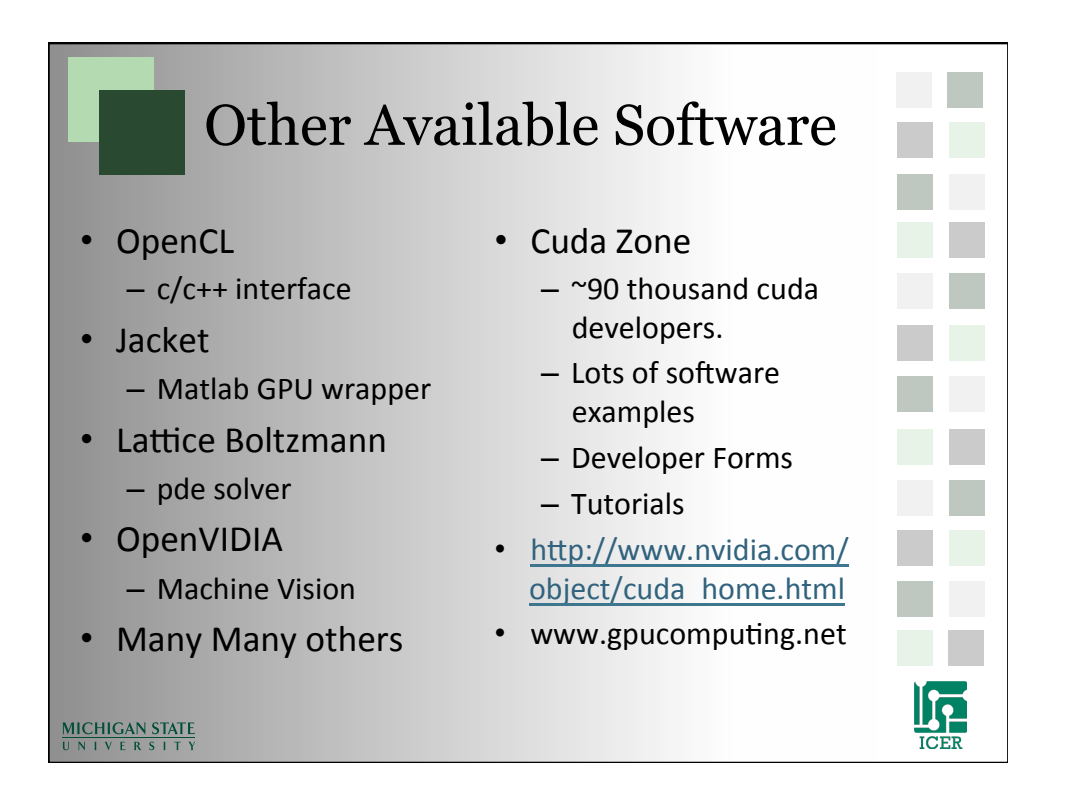

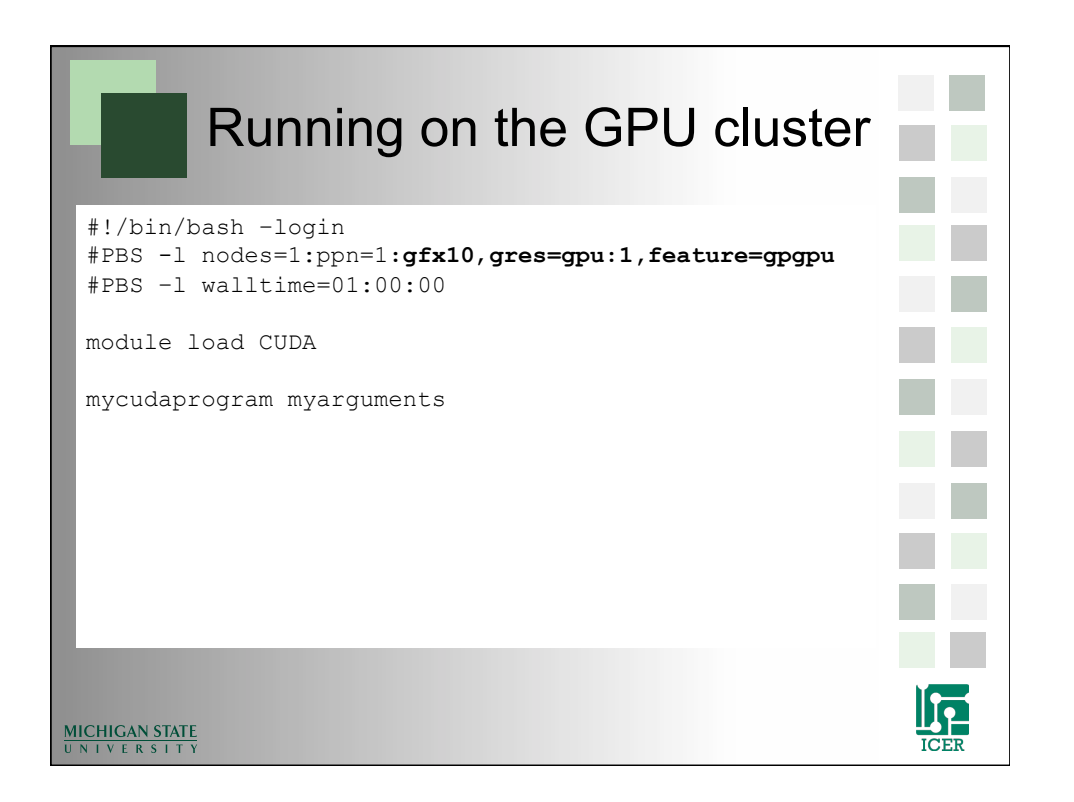

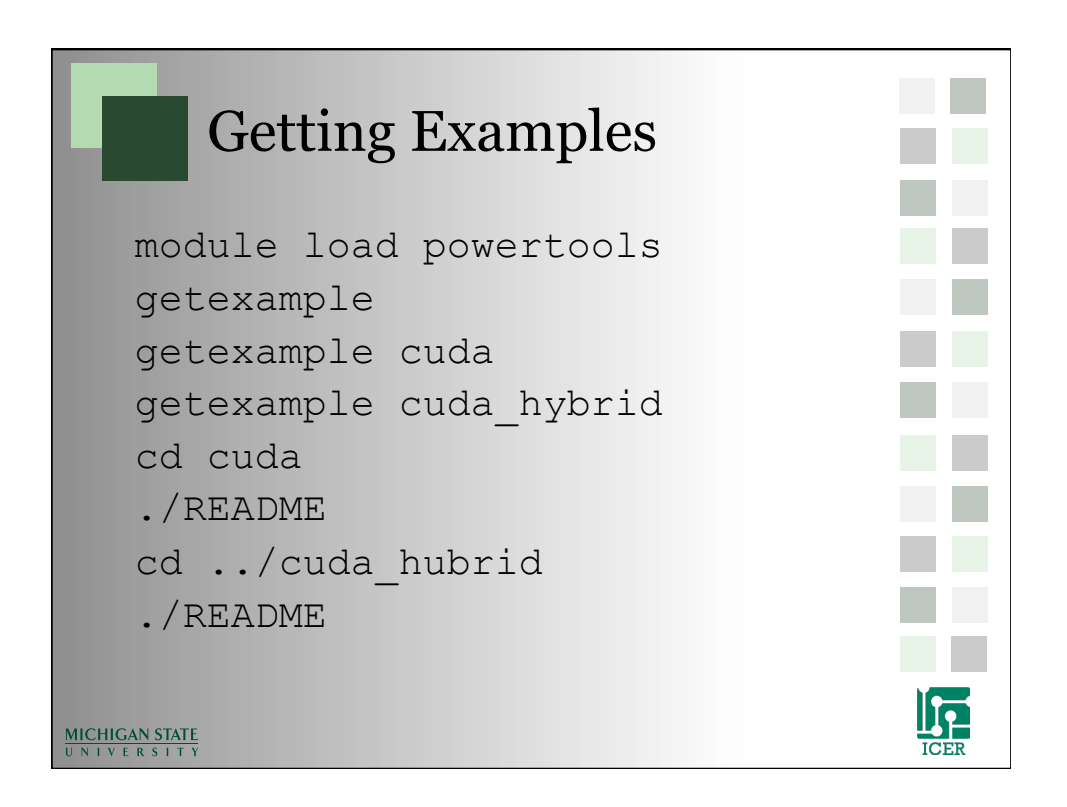

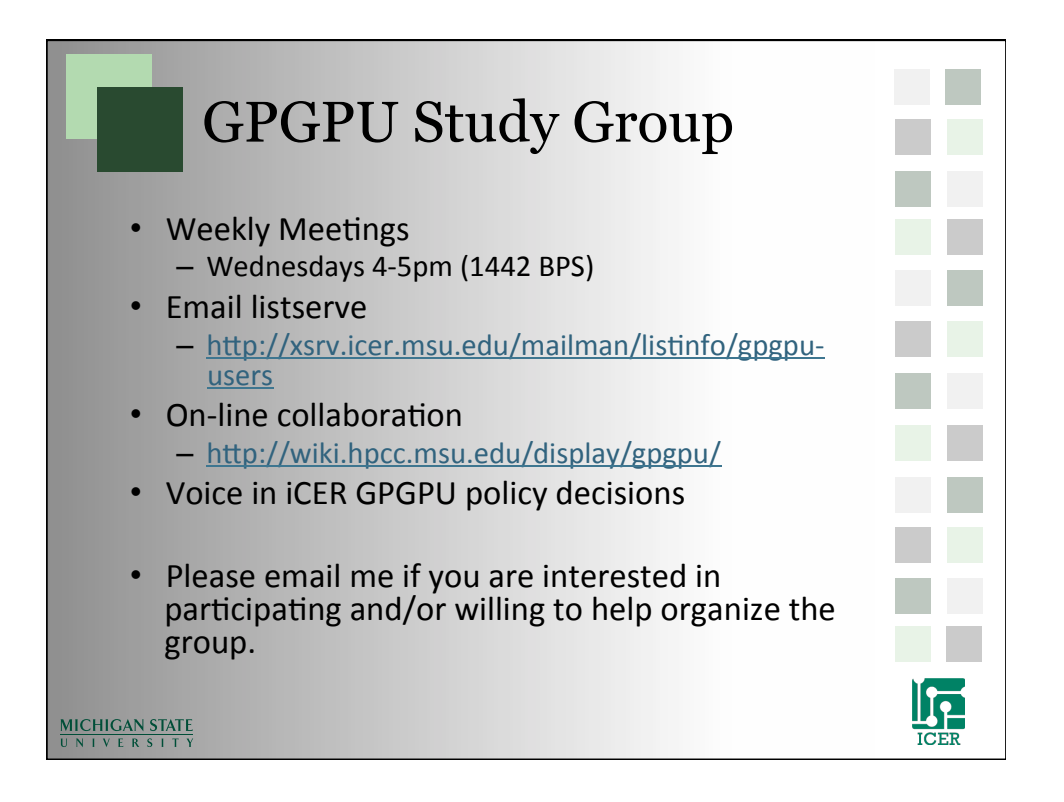